**Sichtschutz Crack Activation Code [Win/Mac]**

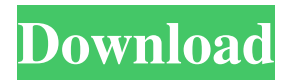

# **Sichtschutz Crack+ Free Registration Code Download [Updated] 2022**

====================== Welcome to Sichtschutz! Simple Screen Hider application allows you to hide your screen with just one click. It will change your screen brightness, lockscreen, desktop wallpaper, window opacity, and move the application bar from bottom to top of the screen. This application works under Windows Vista, Windows 7, Windows 8, Windows 8.1 and Windows 10. What's New in Sichtschutz  $5.1.5$ :  $==$ Fixed the bug with resizing of the application window. Added a menu to the main window so you can do "Hide" for only the current window. Added a button to the main window so you can force a system shutdown. Updated the icon. Added a feature that if the application is frozen by a software fault, the forced shutdown button will show up. Added support for Windows 7 and Windows 10. Updated the app icon. Added a save password feature. Improved the "Hide" feature so that it works better. Added the possibility to change the opacity of a window or screen. Fixed the bugs with the slideshow. Updated the screenshots. Never have I seen anything like this. This app literally goes to the point of scanning my computer for infections and finding 1 that is resistant to my virus scanner. (I used AVG) Anyway it found a virus on my desktop and deleted it. It took maybe 5 minutes to do that and I was surprised how easy it was. So I tried it on my laptop and it found 2 viruses and killed them both. The scan has now been running for over 8 hours and I don't think I'm going to get a chance to check my email until it finishes. Good thing it is not a long scan. The app runs pretty fast and it does what it says it will do. I'm curious to see how it performs during an actual scan. I downloaded and tried the trial version and used it to hide my screen as it started to lock up. Unfortunately it crashed on me and after going through the "File" function I had a message pop up saying that the page could not be displayed because the settings for privacy are not correct. It doesn't do anything when you click "OK". The app says it's too new to have any kind of statistics and it will be added soon. Well, this is definitely not the perfect screenhider. But its already much better than most others. It has an optional

#### **Sichtschutz**

Keymacro brings a standard Windows keyboard macro to be created and applied quickly to any action of your choice. A custom macro can be created by inserting the text into any field that is marked with the { character. Keymacro also lets you send Keypresses by their keyname, to any application as well as enabling you to make powerful actions that have never been possible before. KEYMACRO Features: \* Create custom Keymacros \* Create Windows Keymacros with their own context menu actions \* Send Keypresses \* Send Keypresses To An Application \* Send Keypresses To An Action \* Use Keymacros as shortcut keys on your keyboard \* Export keymacros as XML files \* Export keymacros as html files \* Import keymacros \* Export Keymacros To Keystore \* Export keymacros as json files \* Import Keymacros From File \* Import keymacros from xml files \* Import keymacros from json files \* Import keymacros from html files \* Import keymacros from keystore Having a tough time with your big ID today? Join us at the Nationals for 2 reasons. First, it's the last day, so if you haven't had a chance to beat the Heat yet, now is your opportunity. Second, a great chance to get to know all of our IDers in the extended networks. Join us at the IDCA Nationals from July 7th-11th, 2013 for ID lovers! Superfreezr is an award-winning Personal Screen Recorder that captures your activities on screen. It can record your actions while you use Windows with or without the mouse. Then you can select what you want to record, even while it is running, in split-screen. It will give you a professional-looking video, automatically make a standard Windows movie, add a watermark, and more. Superfreezr is the easiest way to create a video record of your PC desktop with your favorite plugins. OneScreen is a screen-sharing program designed to ease the process of transferring a screen to another computer, which is useful for remote web developers who have one computer in the office and another at home. It is easy to use and works from any computer with an Internet connection. The other computer is set to receive the picture from a specific URL and when the computer starts up, the picture from the URL is displayed on the screen. 1d6a3396d6

## **Sichtschutz Free License Key Download For Windows (Updated 2022)**

You can use Sichtschutz to hide your screen with just one click, or press the Alt+F4 shortcut to force a shutdown in case of a programm freeze. A: Try TopShot, a screenshot application that works without key hooking, and is totally free. A: Sysinternals Process Explorer, is a good screenshot application and it works with XP as well. Madness breaks out at White House over alleged Russia hacking plot By Patrick Martin 29 May 2017 Administration officials charged Sunday with organizing the indictment of 12 Russian intelligence officers responsible for hacking Democratic Party computers during the 2016 presidential election were greeted by hundreds of journalists gathered outside the White House. The meeting between the White House officials and the reporters, who had been notified just before 8 a.m., was held in a large, ground-floor room off the White House pool, the subject of the gathering being the 12 Russian officers whose indictment the Obama administration has announced Friday morning. Under the headline "Unleash the hounds," the New York Times published an article by Jim Risen, who wrote a book exposing a highly classified operation in the US government to discredit foreign journalists who published stories embarrassing to the American ruling class. The hounds, apparently, did not emerge from the White House this morning, however. Instead, the gathering outside the gates was dominated by the US intelligence apparatus, which has been holding its collective breath in fear that it will be required to testify before the Senate and House Intelligence Committees about the events in 2016. The congressional investigations have been held up for weeks by demands by the Democrats, who have systematically blocked every request by the Republicans to declassify documents showing that the claims of Russian involvement in the US election was manufactured out of whole cloth. The Obama administration has encouraged the congressional inquiries as a means of taking the pressure off the Democrats in the House of Representatives, who are now struggling to find 218 votes to impeach Donald Trump, and the Senate, where it is expected that the Russia investigation will result in the indictment of Trump, a campaign donor who was able to outraise Hillary Clinton in their presidential bid. It is not clear what the White House press conference was for, other than to give the impression that something was being done to investigate Russia. National security adviser H.R. McMaster did not say a word about the need for additional evidence of Russian interference in the presidential election,

#### **What's New in the Sichtschutz?**

Sichtschutz is a simple application that will allow you to hide your screen with just one click. The application creates a 32bit mouse dll and a 32bit screen dll. The mouse dll and the screen dll hook the alt and f keys using a 2 keyhooks. After the hook is set, the application starts your wm as a hidden window and then it hooks the alt-f key. A hotkey can be used to get your screen visible again. The only thing you need to do is to register the 32bit screen dll with cscript to start the screen. See also: WhosHere, cckey, kmess, mspaint, taskkill Copyright (C): 2012 David Mensik All rights reserved. Redistribution and use in source and binary forms, with or without modification, are permitted provided that the following conditions are met: \* Redistributions of source code must retain the above copyright notice, this list of conditions and the following disclaimer. \* Redistributions in binary form must reproduce the above copyright notice, this list of conditions and the following disclaimer in the documentation and/or other materials provided with the distribution. \* Neither the name of the copyright holders nor the names of their contributors may be used to endorse or promote products derived from this software without specific prior written permission. THIS SOFTWARE IS PROVIDED BY THE COPYRIGHT HOLDERS AND CONTRIBUTORS "AS IS" AND ANY EXPRESS OR IMPLIED WARRANTIES, INCLUDING, BUT NOT LIMITED TO, THE IMPLIED WARRANTIES OF MERCHANTABILITY AND FITNESS FOR A PARTICULAR PURPOSE ARE DISCLAIMED. IN NO EVENT SHALL THE COPYRIGHT OWNER OR CONTRIBUTORS BE LIABLE FOR ANY DIRECT, INDIRECT, INCIDENTAL, SPECIAL, EXEMPLARY, OR CONSEQUENTIAL DAMAGES (INCLUDING, BUT NOT LIMITED TO, PROCUREMENT OF SUBSTITUTE GOODS OR SERVICES; LOSS OF USE, DATA, OR PROFITS; OR BUSINESS INTERRUPTION) HOWEVER CAUSED AND ON ANY THEORY OF LIABILITY, WHETHER IN CONTRACT, STRICT LIABILITY, OR TORT (INCLUDING NEGLIGENCE OR OTHERWISE) ARISING IN ANY WAY OUT OF THE USE OF THIS SOFTWARE, EVEN IF ADVISED OF THE POSSIBILITY OF SUCH DAMAGE. 0.5: \* enable showing the taskmanager \* update to 0.6 \* fixing error handling (remove the messagebox) \* adding more charset \* update to 0.7 \* enable the option to open the taskmanager

## **System Requirements:**

Minimum: Requires Windows 7, Windows 8, or Windows 10 4GB RAM 2GHz Processor Recommended: 8GB RAM To install the update, users must uninstall the Canon Camera Windows driver before starting the update process. You can download the uninstallation tool from here. Since the update is cumulative, there are no issues reported in the thread linked above. If you have any questions about the update, please use the Feedback

Related links:

[https://community.tccwpg.com/upload/files/2022/06/XpLGpmM4WQsBqo3CmZaX\\_07\\_c16a24915b1ff49d427df359](https://community.tccwpg.com/upload/files/2022/06/XpLGpmM4WQsBqo3CmZaX_07_c16a24915b1ff49d427df359cfa414dd_file.pdf) [cfa414dd\\_file.pdf](https://community.tccwpg.com/upload/files/2022/06/XpLGpmM4WQsBqo3CmZaX_07_c16a24915b1ff49d427df359cfa414dd_file.pdf) <https://efekt-metal.pl/witaj-swiecie/> [https://vintriplabs.com/computer\\_id-3-0-0-0-free-download-pc-windows-updated-2022/](https://vintriplabs.com/computer_id-3-0-0-0-free-download-pc-windows-updated-2022/) <http://imbnews.com/kaspersky-wildfiredecryptor-crack-keygen-for-lifetime-free-download-2022/> <https://rxharun.com/autohdr-crack-free-download-win-mac/> <https://nutrition-children.com/intellipdf-curves-keygen-for-lifetime-free-download-pc-windows-march-2022/> <https://kapro.com/gravit-for-chrome-3-1-01-crack-torrent-activation-code-free-download-latest/> <http://www.giffa.ru/who/smart-application-launcher-3-26-crack-win-mac/> <http://skynetgh.com/?p=14057> <https://c-secure.fi/wp-content/uploads/2022/06/percendr.pdf> [https://sharingfield.com/upload/files/2022/06/aKBpKYGnIhkdupdJ7521\\_07\\_40be8a443a3ae2f03ab03b01f0b1b75b\\_fi](https://sharingfield.com/upload/files/2022/06/aKBpKYGnIhkdupdJ7521_07_40be8a443a3ae2f03ab03b01f0b1b75b_file.pdf) [le.pdf](https://sharingfield.com/upload/files/2022/06/aKBpKYGnIhkdupdJ7521_07_40be8a443a3ae2f03ab03b01f0b1b75b_file.pdf) <https://practicalislam.online/wp-content/uploads/2022/06/gardvol-1.pdf> <https://tjmeyerbooks.com/2022/06/07/bluetoothview-download-latest/> <http://tuscomprascondescuento.com/?p=19206> <https://www.2el3byazici.com/aefdisk-crack-activation-code-download-for-windows/> [https://x](https://x-streem.com/upload/files/2022/06/QhLqbJUGMfVj49tpwpUb_07_40be8a443a3ae2f03ab03b01f0b1b75b_file.pdf)streem.com/upload/files/2022/06/OhLqbJUGMfVj49tpwpUb\_07\_40be8a443a3ae2f03ab03b01f0b1b75b\_file.pdf <https://wakelet.com/wake/V4mvzcNsKdrXdP6OFzPoH> [http://maili.demoe.cn:112/upload/files/2022/06/XODF58Z3rCsvrnjwxLAx\\_07\\_d2d665aa42d56e0c9224c8beae826f24](http://maili.demoe.cn:112/upload/files/2022/06/XODF58Z3rCsvrnjwxLAx_07_d2d665aa42d56e0c9224c8beae826f24_file.pdf) [\\_file.pdf](http://maili.demoe.cn:112/upload/files/2022/06/XODF58Z3rCsvrnjwxLAx_07_d2d665aa42d56e0c9224c8beae826f24_file.pdf)

<http://mir-ok.ru/wonktone-crack-download-2022/>

<https://eqcompu.com/2022/06/07/peinfo-crack-full-product-key/>